# Java 4 WEB

Lesson 13 – Java Server Pages

## Lesson goals

- •Why not servlets
- •What if not servlets
- Expression Language
- Tag Libraries

### Servlet drawbacks

- Not simple to maintain business logic mixed with presentation logic
- Slow development servlet code needs to be updated and recompiled if we have to change the look of the application.
- Too much non-reusable copy-paste
- Servlet can be viewed as "*HTML inside Java*"

## JSP (Java Server Page)

- JSP is high-level abstraction of Java Servlets
- •JSP is a text document that contains two types of text:
	- *• static data* (HTML, SVG, WML, and XML)
	- JSP elements, which construct *dynamic content*
- •JSPs servlet is cached and re-used until the original JSP is modified

### JSP Example

<%@ **page contentType**="**text/html; charset=UTF-8**"%> <**html**> <**head**> <**title**>First JSP</**title**> </**head**> <**body**> JSP Page </**body**> </**html**>

## JSP life cycle

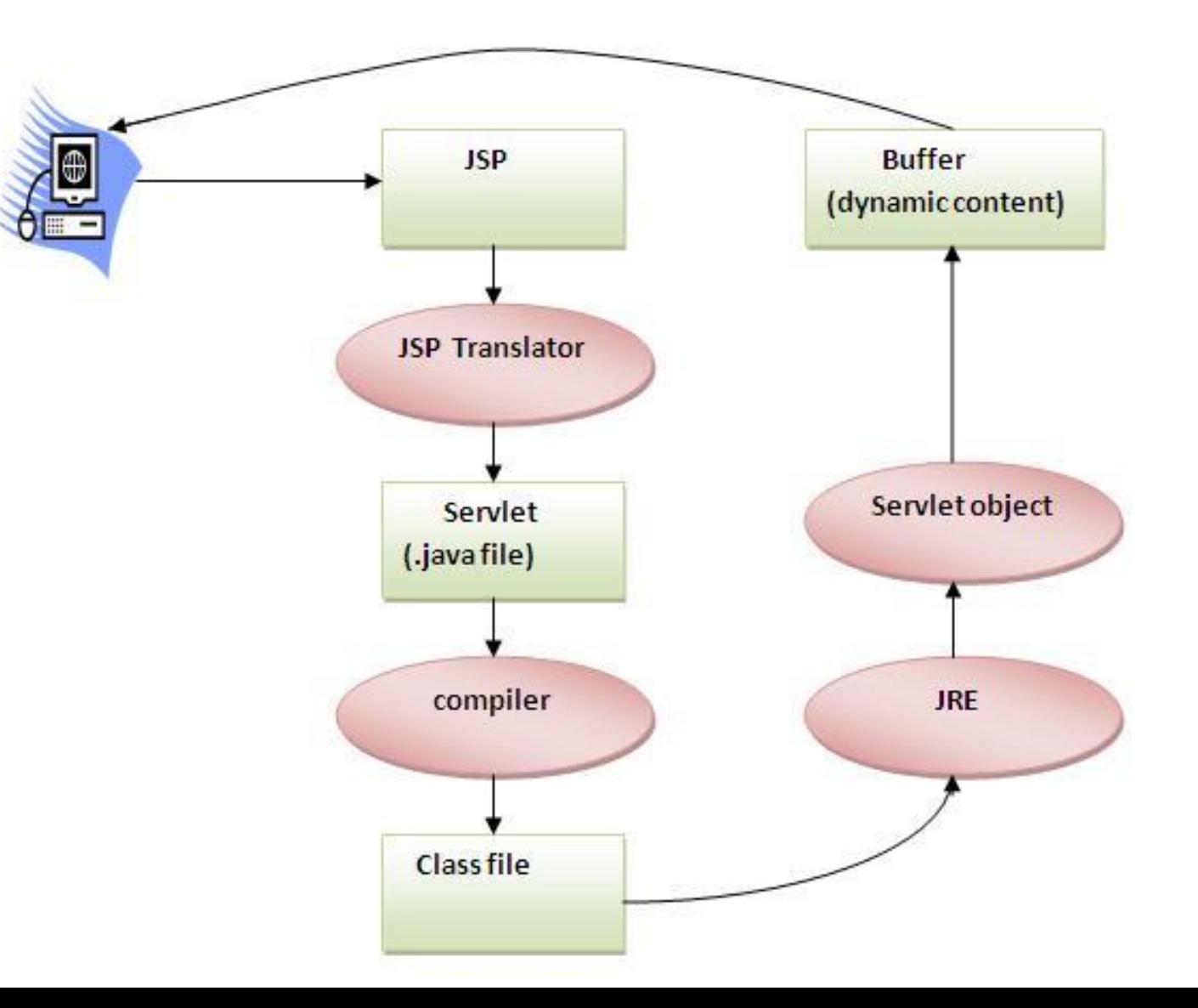

### JSP vs Raw Servlet

- Extension to Servlet (supplement each other)
- Easier to maintain
- Faster Development: no necessity to recompile and redeploy
- Less code than Servlet

### Folders structure with direct access to jsp

**http:***//localhost:8080/page.jsp* - available

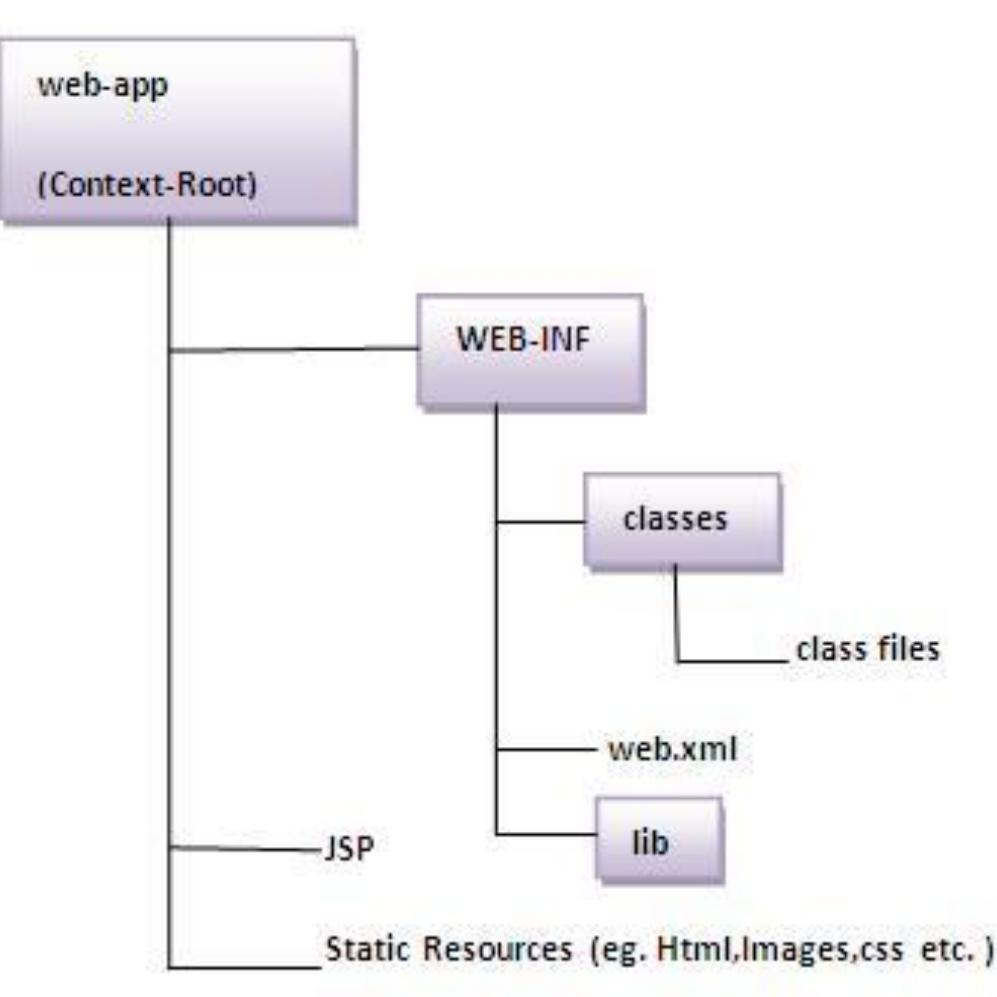

### Folders structure without direct access to jsp

**http:***//localhost:8080/page.jsp* - non available. Requires servlet mapping

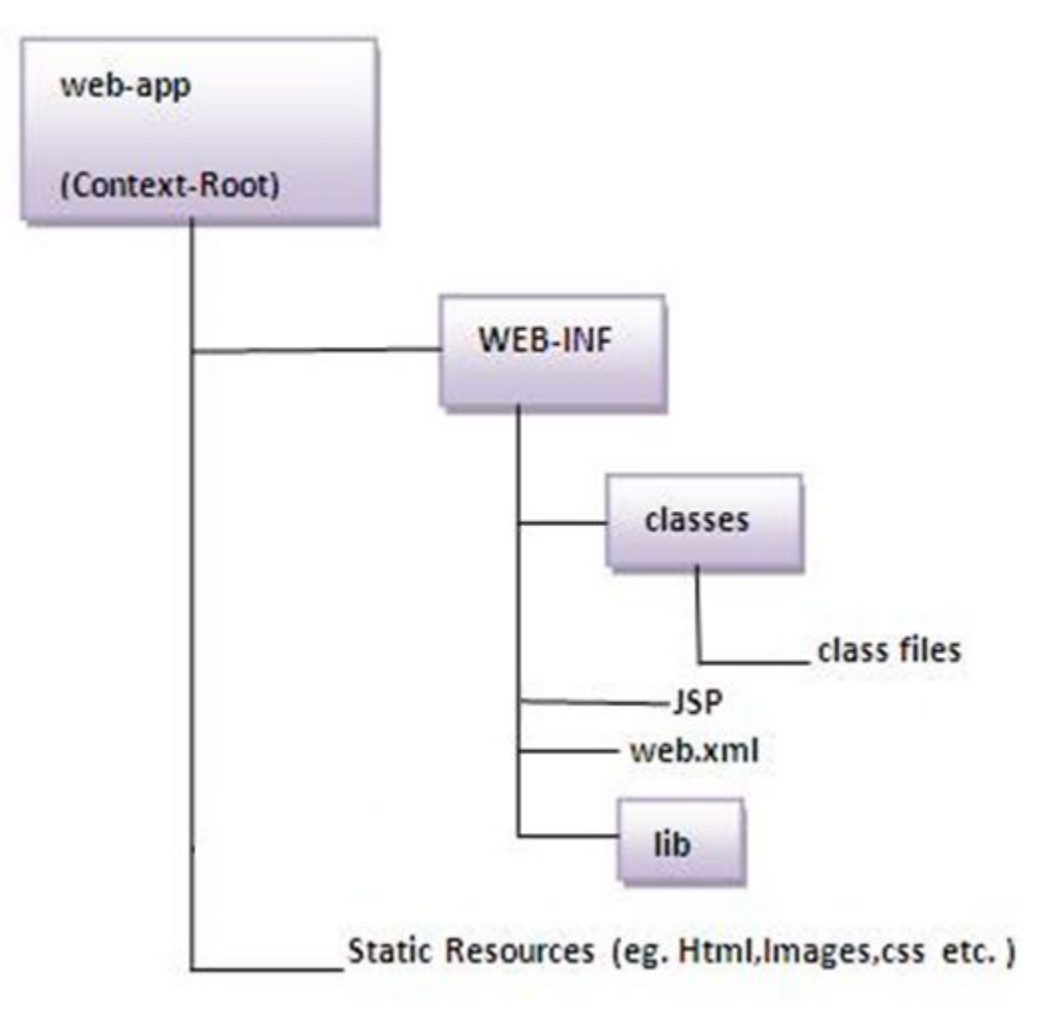

## JSP Example with Java inside HTML

1. JSP Scriptlet is used to used to execute java source code in JSP

```
<% 
      int i=0;
%>
```
2. JSP Expression - evaluates a single Java expression and display its result. Current Time: **<%=** java.util.Calendar.*getInstance*().getTime() **%>**

## JSP Example with Java inside HTML

3. Declaration tag <%! field or method declaration %>

```
<%!
     int square(int a){ return a * a;}
%>
Square : <%= square(10) %>
```
4. Directives tag <%@ JSP directives %>

```
 <%@ page contentType="text/html; charset=UTF-8"%>
 <%@ page import="java.util.*" %>
 <%@ include file="some-another-part.jsp" %>
```
## JSP Example with Java inside HTML (scriptlet)

```
<%@ page contentType="text/html; charset=UTF-8"%>
\hbox{\tt <html>}<head> <title>First JSP</title>
     </head>
     <body>
         <%
              double num = Math.random();
              if (num > 0.5) {
          %>
              <h2>You'll be geek!</h2><p>(<%= num %>)</p>
          <%
              } else {
          %>
              <h2>Well, you won't be geek ... </h2><p>(<%= num %>)</p>
          <%
 }
          %>
     </body>
\langle/html\rangle
```
## MVC

Architecture of building applications is called MVC

- Model classes of business logic and long-term storage
- View JSP pages
- Controller servlet.

## Using JSP with Servlet

```
@WebServlet(name = "userPageServlet", urlPatterns = "/userpage")
public class UserServlet extends HttpServlet {
     @Override
     protected void doGet(
             HttpServletRequest req, HttpServletResponse resp
     ) throws ServletException, IOException {
         req.setAttribute("username", "Johny");
         req.getRequestDispatcher("/WEB-INF/pages/userIntro.jsp").forward(req, resp);
 }
}
                                                                        UserServlet.java
```

```
<%@ page contentType="text/html; charset=UTF-8" %>
<html>
     <head>
         <title>Second JSP</title>
     </head>
     <body>
         Hello ${username}
     </body>
</html>
                                                                                userIntro.jsp
```
### index.jsp vs custom.jsp

}

```
@WebServlet(name = "custom", urlPatterns = "/custom-page")
public class CustomServlet extends HttpServlet {
     @Override
     protected void doGet(
         HttpServletRequest req, HttpServletResponse resp
     ) throws ServletException, IOException {
         req.getRequestDispatcher("/pages/some-another.jsp").forward(req, resp);
 }
```
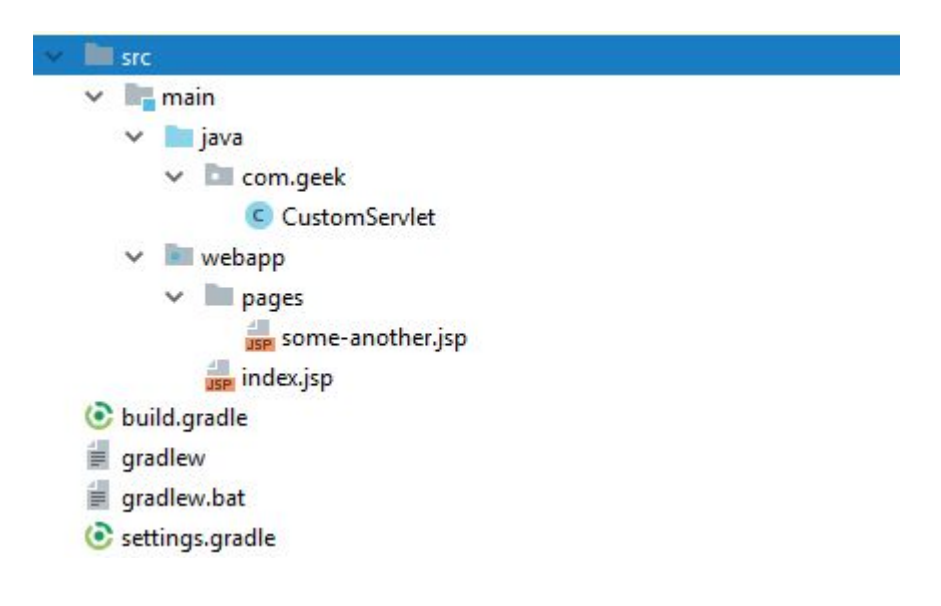

## JSP expression language (EL)

```
${username} , ${user.name}
<p> Hello, ${author.name}</p>, <some:tag value="${expr}"/>
```
Bean is searched by container in the next order:

- page
- request
- session
- application scopes
- otherwise returns null

## JSP Implicit Objects

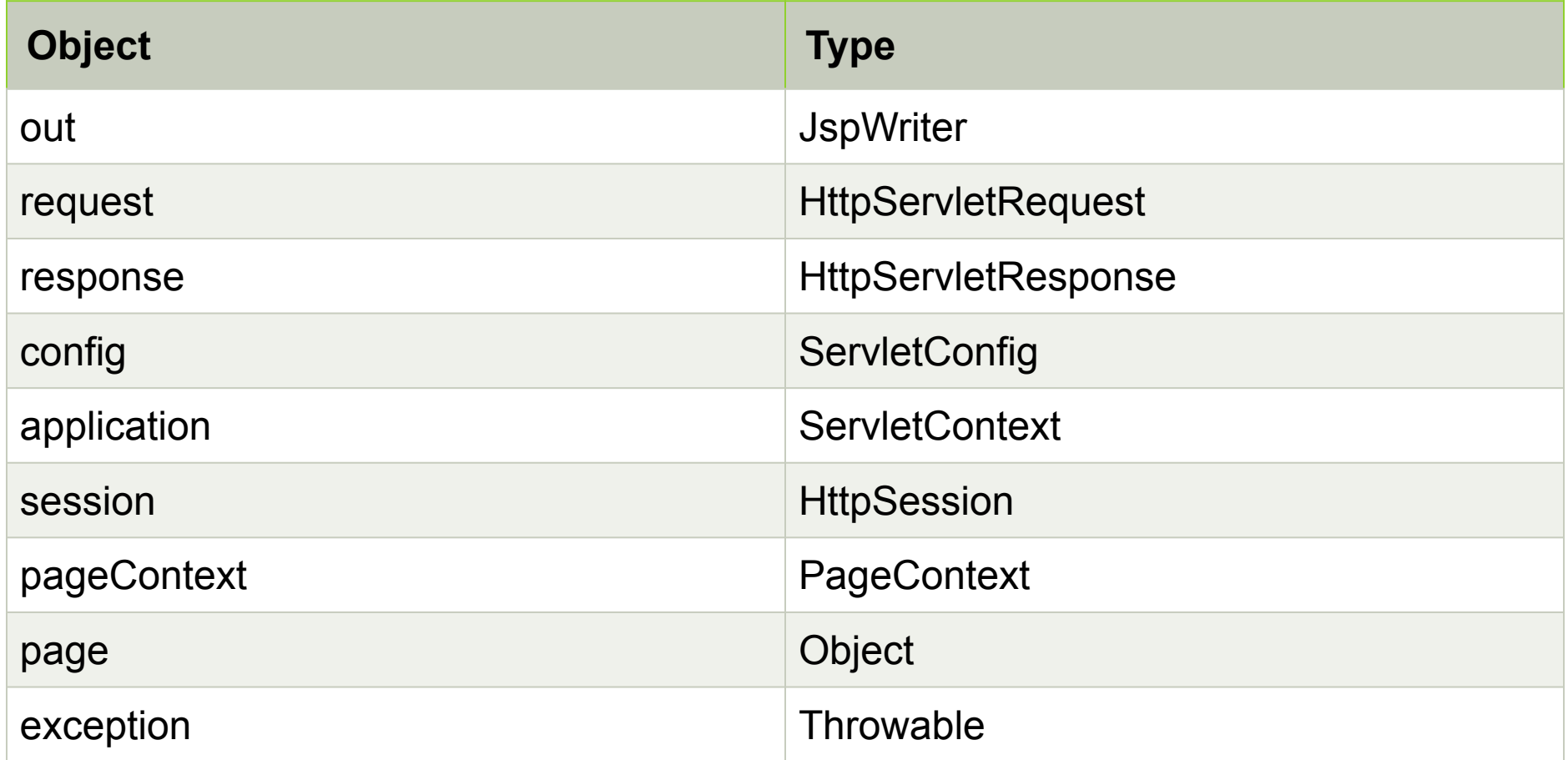

## Tag libraries

Advantages of using Tag Libs:

- get rid of "scriptlets"
- a simple HTML-like syntax
- JSP code can be modified by HTML developers
- code reuse

#### JSP Tags syntax

<**someTagLib:tag attr="…"…**> body </**someTagLib:tag**>

or if no body

<**someTagLib:tag attr="…" …**/>

## JSP Tags types

- 1. Predefined (start with "jsp:")
- <**jsp:include page="hello.jsp"**/>

2. External (custom tag libraries).

<**c:set var="username" value="Johny"** />

<**c:out value="\${**username**}"** />

## JSP Tag Example

```
<%@ page contentType="text/html; charset=UTF-8"%>
<%@ taglib uri="http://java.sun.com/jsp/jstl/core" prefix="c"%>
<h2>Hello,
     <c:choose>
         <c:when test="${not empty param.name}">
             <c:out value="${param.name}"/>
         </c:when>
         <c:otherwise>
             <c:out value="anonymous"/>
         </c:otherwise>
     </c:choose>
</h2>
<jsp:include page="footer.jsp"/>
```
### JSTL

The standard JSP tag library (JSL) is an extension of the JSP specification that adds a JSP tag library for general purposes, such as parsing XML data, conditional processing, creating loops, and supporting internationalization.

## JSTL Examples

- **• Core Tags**  basic tags, provide iteration, exception handling, url, forward and redirect response, etc.
- **• Formatting and Localization Tags**  formatting tags, provide opportunities for formatting Numbers, Dates and support for i18n localization and resource bundles.
- **• SQL Tags**  tags for working with SQL, support for working with databases like MySQL, Oracle, etc.
- **• XML Tags**  tags for working with XML documents. For example, for parsing XML, converting XML data, and executing XPath expressions.
- **• JSTL Functions Tags**  function-tags for processing strings, provides a set of functions that allow you to perform various operations with strings, etc. For example, by concatenating or splitting strings.

### JSTL core tags

<%@ **taglib prefix**="**c**" **uri**="**http://java.sun.com/jsp/jstl/core**" %>

<**c:out**>

<**c:remove**>

 $\langle c: \textbf{if} \rangle$ 

<**c:when**>

<**c:import**>

<**c:set**>

<**c:choose**>

<**c:otherwise**>

<**c:forEach**>

<**c:param**>

## JSTL formatting tags

<%@ **taglib prefix**="**fmt**" **uri**="**http://java.sun.com/jsp/jstl/fmt**" %>

- <**fmt:formatNumber**/> <**fmt:formatDate**>
- <**fmt:setTimezone**>
- <**fmt:requestEncoding**>
- <**fmt:parseNumber**>
- <**fmt:parseDate**>
- <**fmt:setLocale**>
- <**fmt:timeZone**>
- <**fmt:message**>

## JSTL other tags

<%@ **taglib prefix**="**fn**" **uri**="**http://java.sun.com/jsp/jstl/functions**" %>

```
${fn:contains()}
${fn:endsWith()}
${fn:indexOf()}
${fn:split()}
${fn:substring()}
${fn:toUpperCase()}
${fn:escapeXml()}
${fn:join()}
${fn:replace()}
${fn:startsWith()}
${fn:toLowerCase()}
${fn:trim()}
```
## Creating custom tag library

• Extend classes TagSupport or BodyTagSupport (JSP Custom Tag Handler) **group**:

```
'javax.servlet.jsp', name: 'jsp-api', version: '2.0'
```
- Write Tag Lib Definition file (my-tag-lib.tld)
- Connect your tag library into JSP file and use it

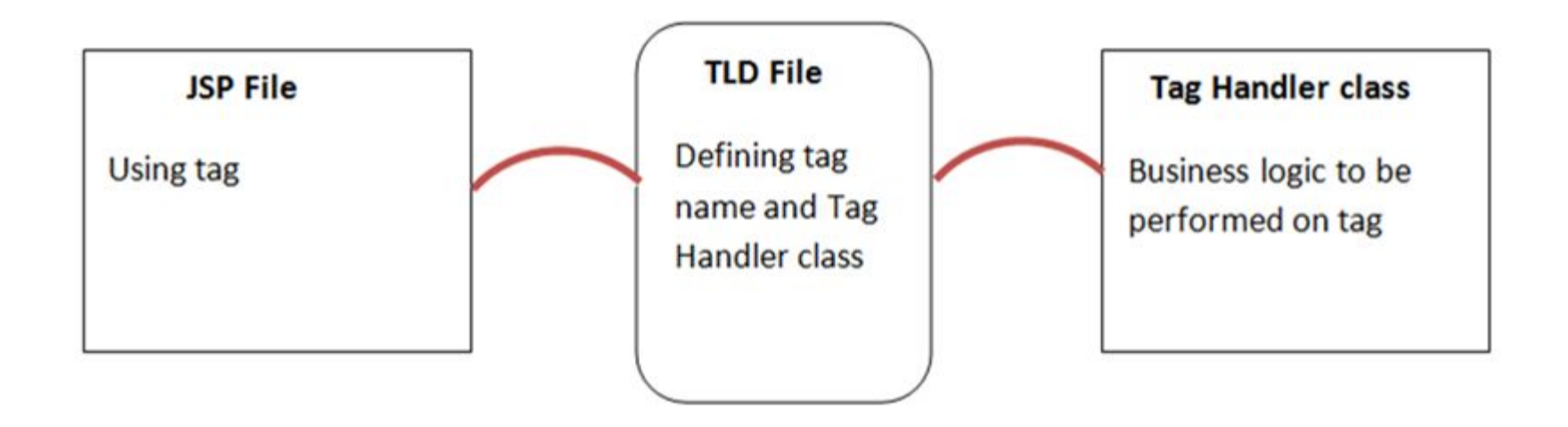

#### Example: structure + servlet

}

geek-web [lessons] D:\OneDrive\Develop\Java\sourc  $\sum$  .gradle  $>$  idea  $\sum$  build  $>$  gradle  $>$  out **The Street**  $\vee$  **E** main  $\vee$  iava  $\times$   $\blacksquare$  com.geek C HomeServlet  $\vee$  webapp  $\vee$  WEB-INF  $\vee$  fragments **USP** calendar.jsp user-list.jsp **ISP** home.jsp build.gradle  $\equiv$  gradlew  $\equiv$  gradlew.bat Settings.gradle

@WebServlet(name = **"homeServlet"**, urlPatterns = **"/home"**) **public class** HomeServlet **extends** HttpServlet { @Override **protected void** doGet( HttpServletRequest req, HttpServletResponse resp ) **throws** ServletException, IOException { req.setAttribute( **"users"**, Arrays.*asList*(**"Rikki"**, **"Tommy"**, **"Johny"**)); req.getRequestDispatcher( **"/WEB-INF/home.jsp"**).forward(req, resp); }

## Example: home.jsp

```
<%@ page contentType="text/html; charset=UTF-8" %>
```
<**html**>

```
 <head><title>Home</title></head>
     <body>
          <jsp:include page="fragments/calendar.jsp"/>
         \langlebr>\langlebr>
          <jsp:include page="fragments/user-list.jsp"/>
     </body>
</html>
```
#### Example: calendar.jsp

- <%@ **page import**="**java.util.Date**" %>
- <%@ **taglib prefix**="**fmt**" **uri**="**http://java.sun.com/jsp/jstl/fmt**" %>
- <%@ **taglib prefix**="**c**" **uri**="**http://java.sun.com/jsp/jstl/core**" %>

<**c:set var="date" value="<%=new** Date()**%>"**/>

Today is <**fmt:formatDate value="\${**date**}" pattern="YYYY-MM-dd HH:mm:ss"**/>

## Example: user-list.jsp

<%@ **taglib prefix**="**c**" **uri**="**http://java.sun.com/jsp/jstl/core**" %>

```
<c:forEach var="user" items="${users}">
```

```
 <br>Username: <c:out value="${user}"/>
```
<**c:choose**>

```
 <c:when test="${user == 'Tommy'}">
         need Jerry
     </c:when>
     <c:when test="${user == 'Rikki'}">
         need Tikki
     </c:when>
     <c:otherwise>
         need a gun
     </c:otherwise>
 </c:choose>
```
</**c:forEach**>

### Literature

- 1. Java EE tutorial (3-9)
- 2. JSP Tutorial
- 3. Introduction to Java Server Pages

### Homework Task 1

- 1. Implement a simple editing form on Servlet-JSP (JSTL) data stored in the session.
- 2. Implement output of data using Custom Taglib (keep "add" inside the JSP)
- 3. If any error happens log and redirect user to custom error page
- 4. Add request blocking filter. Only user with Google Chrome 65 or later can access site otherwise block requests and show error page.
- 5. Add request logging filter. Log endpoints path and total execution time. Should measure all actions (even when request blocked)
- 6. Add request blocking filter. Deny all operations if time between 1AM-7AM. Microsoft Edge users should never come here and be stopped by user-agent filter.
- 7. Attributes lists should not be shared between two browsers

## Homework 1

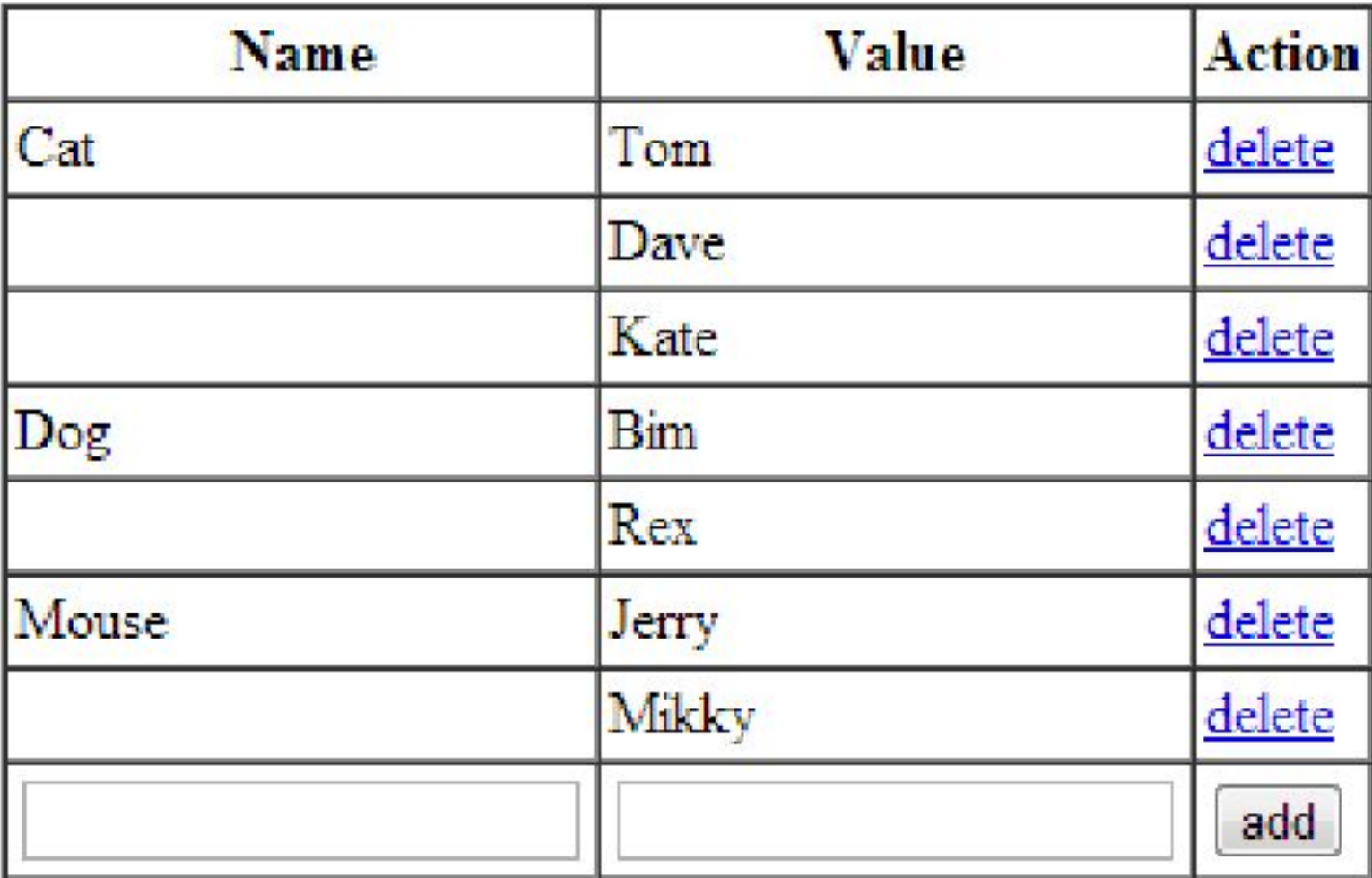